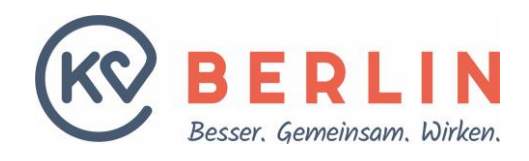

# **Hybrid-DRG: Wie rechne ich 2024 ab?**

Für die Abrechnung der Hybrid-DRG Leistungen in 2024 wird eine Übergangsleistung angeboten, da das neue Abrechnungsformat erst 2025 flächendeckend angenommen werden kann. Die Abrechnung 2024 erfolgt deshalb über die normale Quartalsabrechnung. Im Folgenden erhalten Sie die Beschreibung dafür, wie Sie die Daten ermitteln und an uns übermitteln.

# **Schritt 1: Gruppierung der Daten zur Ermittlung der Hybrid-DRG**

Vor der Übermittlung der Daten, müssen Sie mit Hilfe eines Groupers feststellen, ob eine Hybrid-DRG Leistung in Frage kommt und wenn ja, die zugehörige Hybrid-DRG ermitteln.

Sollten Sie sich noch nicht für Hybrid-DRG angemeldet haben, stellt Ihnen die KV Berlin seit dem 15. März eine erste Grouping-Lösung bereit. Es ist geplant, diese mit den Mitgliedern gemeinsam weiter auszubauen. Sie können sich im Online-Portal (**<https://kvservices.kvberlin.kv-safenet.de/>**) der KV Berlin aktuell für die bis zum 30. Juni kostenlose Digitalisierungsphase anmelden. (Für den Login zum Online-Portal nutzen Sie bitte Ihre LANR plus das entsprechende Passwort. Gehen Sie dann im Menü auf Meldungen / Anträge > Vertragsmanagement > Hybrid-DRG > Grouper. Stellen Sie sicher, dass Sie in der TI/im sicheren Netz der KVen angemeldet sind.).

Sie haben Vorschläge oder Wünsche? Dann schreiben Sie gerne an: **[hybrid-drg@kvberlin.de.](http://portal-staging:9033/kvonline/HybridDrgVerwaltung/hybrid-drg@kvberlin.de)**

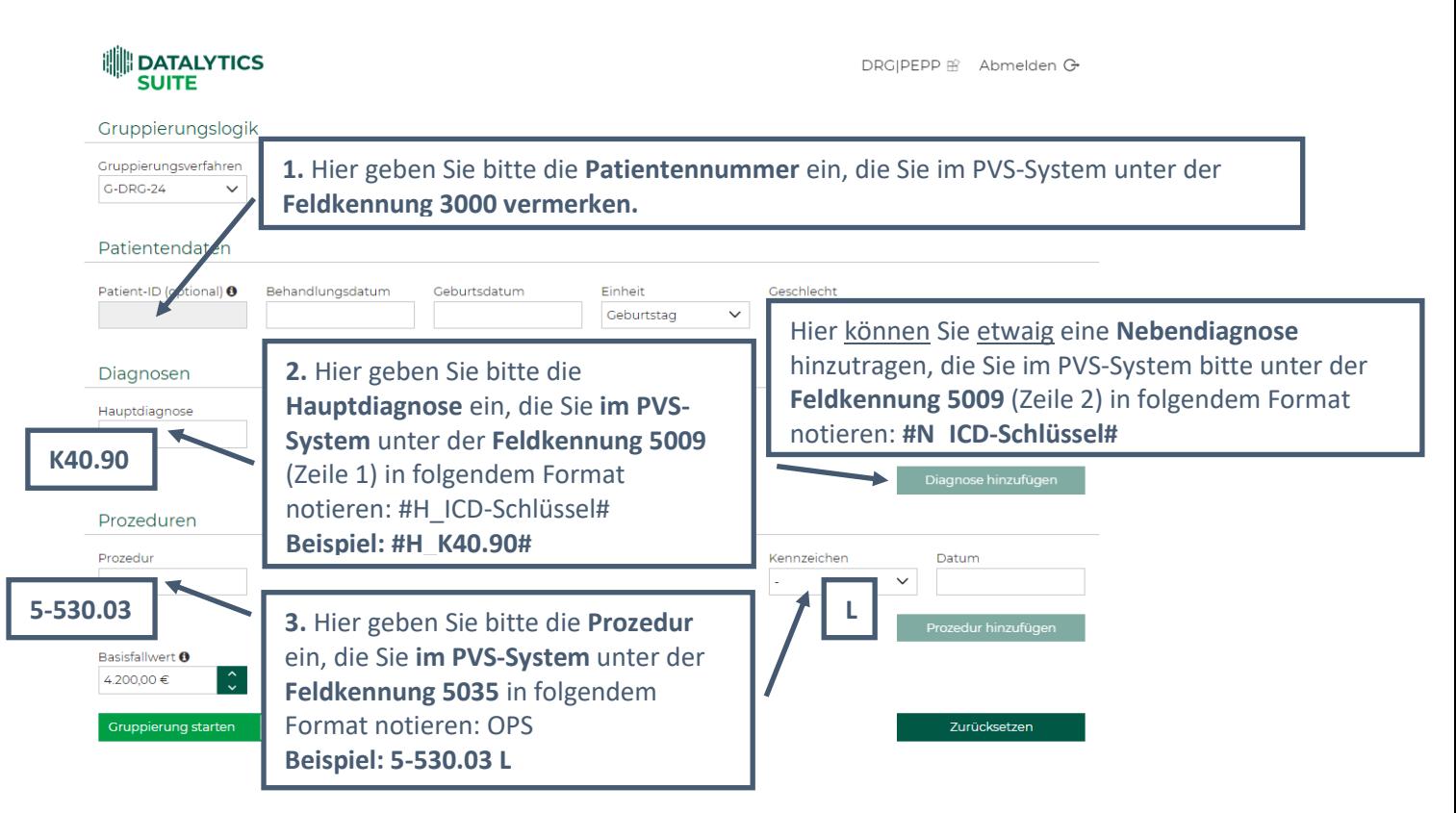

Nach erfolgreicher Anmeldung sehen Sie im Bereich **Grouper**:

## **Hinweis:**

dem Wortlaut der Verordnung zu § 115f SGB V (Hybrid-DRG) entsprechend für diese Fälle nur Hybrid-DRG (also keine Der **Basisfallwert und** der **Pflegeentgeltwert** spielen **für** die Berechnung einer **Hybrid-DRG keine Rolle**. Diese Werte sind für das Ergebnis einer DRG-Berechnung relevant. Der GKV-Spitzenverband hat sich bereits klar positioniert und erklärt, dass die Kassen Eingriffe nach EBM nicht bezahlen werden, wenn es für sie eine Hybrid-DRG gibt. Wir empfehlen deshalb EBM) abzurechnen.

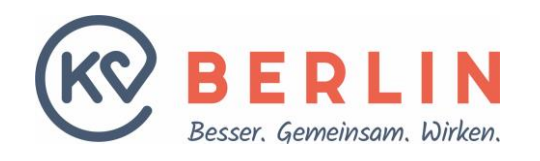

Durch Klicken auf die Schaltfläche "Gruppierung starten" wird die Groupierung durchgeführt.

Gruppierung starten D Durch anschließendes Klicken von "Gruppierung starten" erhalten Sie das Ergebnis

Im Ergebnis sehen Sie durch die Kennzeichnung (Hybrid-DRG), ob es sich um eine entsprechende Hybrid-DRG handelt sowie die damit verbundene Gruppierung.

Gruppierungsergebnis: G24M (Hybrid-DRG) Das Ergebnis wird Ihnen angezeigt.

Eine **ausführliche Anleitung** zum Ausfüllen des Groupers mit Beispielen finden Sie hier: [https://www.kvberlin.de/fileadmin/user\\_upload/abrechnung\\_honorar/Hybrid-DRG/hybrid](https://www.kvberlin.de/fileadmin/user_upload/abrechnung_honorar/Hybrid-DRG/hybrid-drg_anleitung_grouper.pdf)[drg\\_anleitung\\_grouper.pdf](https://www.kvberlin.de/fileadmin/user_upload/abrechnung_honorar/Hybrid-DRG/hybrid-drg_anleitung_grouper.pdf)

## **Schritt 2: Ausdrucken Ihres Ergebnisses**

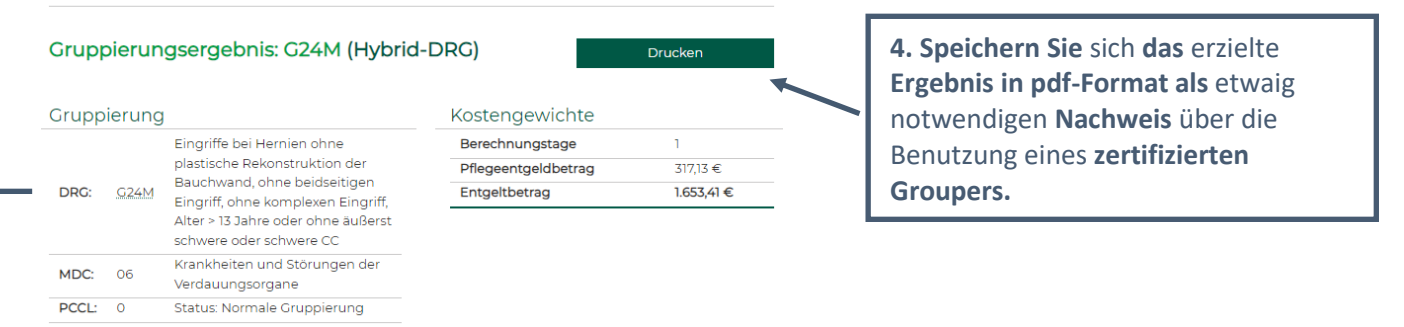

## **Schritt 3: Ermittlung der zugehörigen GOP**

Ermitteln Sie aus der folgenden Liste die zugehörige GOP.

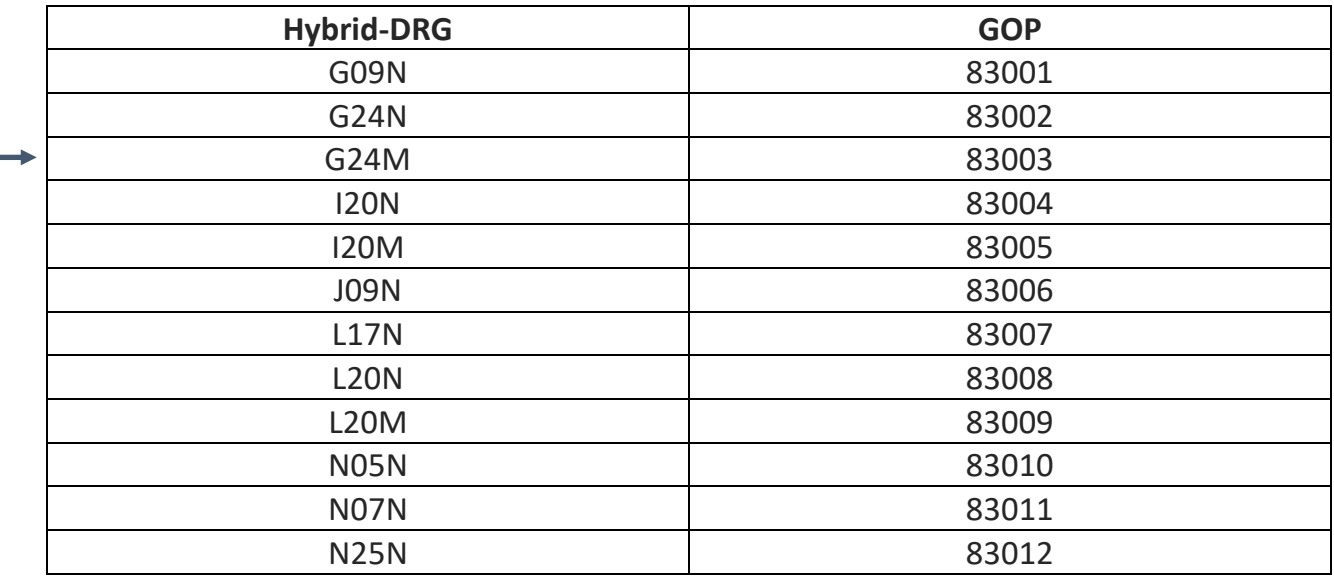

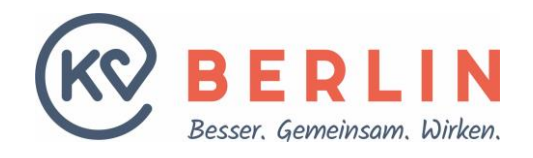

# **Schritt 4: Übertragung der Daten ins PVS-System**

Die ermittelten Daten (GOP; Hauptdiagnose, gegebenenfalls Nebendiagnose, OPS und Patientennummer) geben Sie wie gewohnt in das PVS-System ein. Sollten die unter Schritt 3 aufgeführte GOP noch nicht im PVS eingespielt sein (nach unserer Information ab spätestens 2. April 2024) legen Sie diese bitte an.

Zur Erinnerung: **5001:** GOP **5009:** 1. Zeile: #H\_K40.20# (etwaig in 2. Zeile mit Nebendiagnose im Format #N\_Nebendiagnose#) **5035:** OPS **6001:** ICD-Code **3000:** Patientennummer

Durch die Anmeldung + Übersendung der Abrechnungsziffern zu Hybrid-DRG gilt der Auftrag an die KV Berlin als erteilt. Wie bereits die heutige Abrechnung wird auch dieser Service Geld kosten. Höhe bzw. Berechnungsmethode werden derzeit noch erarbeitet, sodass mehr dazu noch nicht gesagt werden kann.

**Sollten Sie die Abrechnung für das 1. Quartal bereits übersandt haben, kontaktieren Sie uns bitte. Wir können in diesem Fall die entsprechenden Daten noch nachtragen. Vielen Dank!**

## **Hinweis:**

Hybrid-DRG Leistungen dürfen nur einmalig abgerechnet werden. Wir empfehlen die **Abrechnung durch Haupt-Leistungserbringer** zu vollziehen. Die KV Berlin plant derzeit die Aufteilung auf alle Beteiligten zu übernehmen. Der Berufsverband Deutscher Anästhesistinnen und Anästhesisten e.V. und der BDC und der Berufsverband der Deutschen Chirurgie e.V. haben sich im Januar 2024 folgende Aufteilung empfohlen, wenn jeder jeweils die eigenen Kosten trägt:

> **Bei Betrieb des Aufwachraums durch die Chirurgie:** 64% Chirurgie, 36% Anästhesie **Bei Betrieb des Aufwachraums durch die Anästhesie:** 60% Chirurgie, 40% Anästhesie

Über die genaue Vorgehensweise werden wir im Mitgliederbereich informieren.

**Weitere nützliche Informationen finden Sie unter:** https://www.kvberlin.de/fuer-praxen/faq/fuer-aerztinnen/list/hybrid-drg